## **Fix Probleme mit locales in Debian/Proxmox**

Nach Updates kann es vorkommen das die "locales" nicht mehr richtig gesetzt sind. Der nachfolgende Befehl behebt das für Deutsch.

locale-gen en\_US.UTF-8 && locale-gen de\_AT.UTF-8 && dpkg-reconfigure locales

Dann die die 3 für Österreich auswählen und UTF8 als Default wählen.

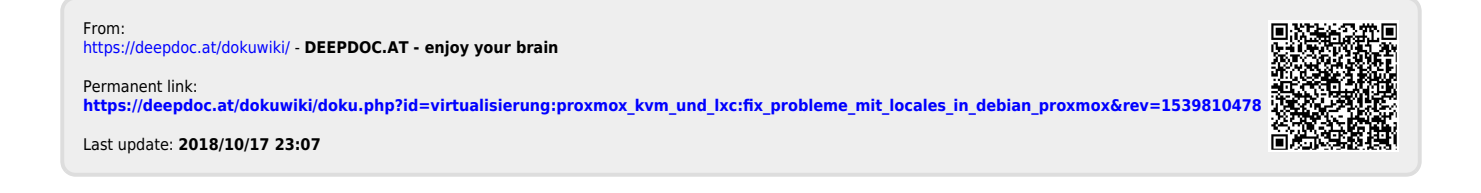